#### ФЕДЕРАЛЬНОЕ АГЕНТСТВО ЖЕЛЕЗНОДОРОЖНОГО ТРАНСПОРТА

Федеральное государственное бюджетное образовательное учреждение высшего образования «Иркутский государственный университет путей сообщения»

## **Красноярский институт железнодорожного транспорта**

 – филиал Федерального государственного бюджетного образовательного учреждения высшего образования «Иркутский государственный университет путей сообщения» (КрИЖТ ИрГУПС)

> УТВЕРЖДЕНА приказ ректора от «31» мая 2024 г. № 425-1

# **Б1.В.ДВ.06.01 Коммерческая деятельность на транспорте**  рабочая программа дисциплины

Направление подготовки – 23.03.01 Технология транспортных процессов Профиль – Логистика и менеджмент на транспорте Квалификация выпускника – бакалавр Форма и срок обучения – 4 года очная форма; 5 лет заочная форма

Кафедра-разработчик программы – Эксплуатация железных дорог

Общая трудоемкость в з.е. – 2 Часов по учебному плану – 72 В том числе в форме практической подготовки (ПП) – 4/4 (очная/заочная)

Формы промежуточной аттестации в семестрах/на курсах очная форма обучения: зачет 3 семестр

#### **Очная форма обучения Распределение часов дисциплины по семестрам**

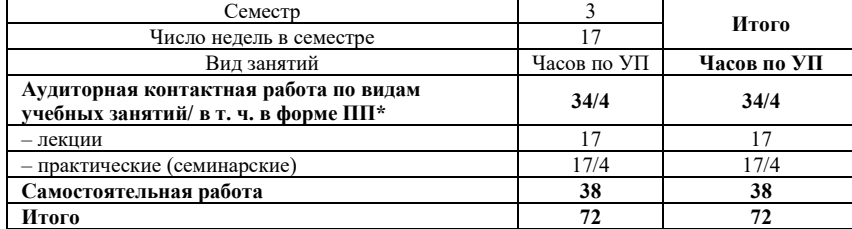

#### **Заочная форма обучения Распределение часов дисциплины по курсам**

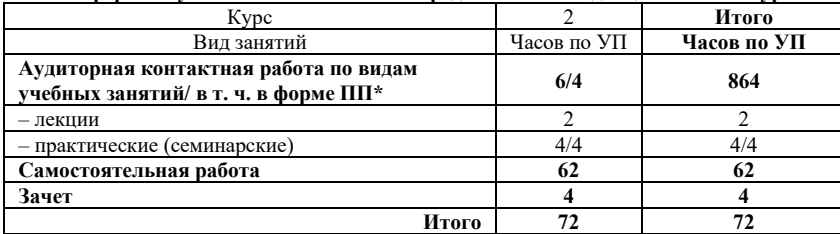

#### КРАСНОЯРСК

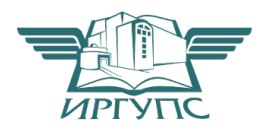

Подписант ФГБОУ ВО ИрГУПС Трофимов Ю.А. 00920FD815CE68F8C4CA795540563D259C с 07.02.2024 05:46 по 02.05.2025 05:46 GMT+03:00 Подпись соответствует файлу документа

Электронный документ выгружен из ЕИС ФГБОУ ВО ИрГУПС и соответствует оригиналу

Рабочая программа дисциплины разработана в соответствии с федеральным государственным образовательным стандартом высшего образования – бакалавриат по направлению подготовки 23.03.01 Технология транспортных процессов (уровень бакалавриата), утверждённым приказом Минобрнауки России от 07 августа 2020 года № 911.

Программу составил: старший преподаватель Н.В. Шаферова

Рабочая программа рассмотрена и одобрена для использования в учебном процессе на заседании кафедры «Эксплуатация железных дорог», протокол от «17» апреля 2024 г. № 7.

И.о. зав. кафедрой, канд. техн. наук, доцент В.С. Томилов

#### **1 ЦЕЛИ И ЗАДАЧИ ДИСЦИПЛИНЫ**

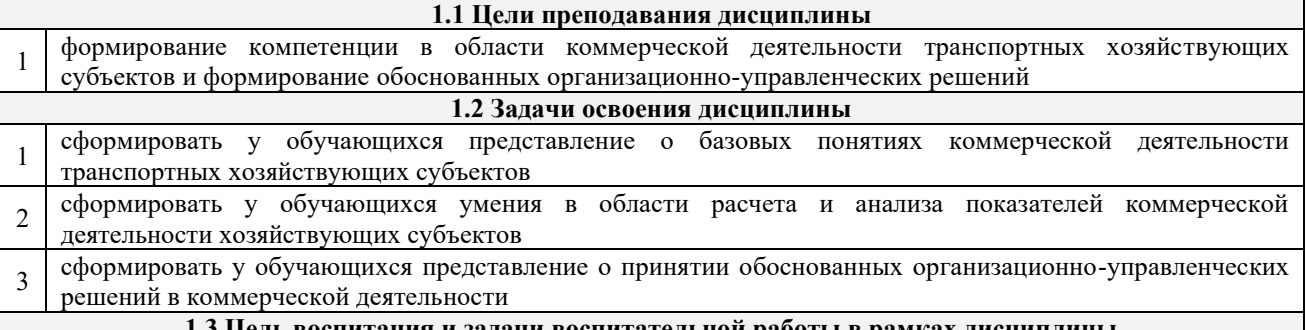

**1.3 Цель воспитания и задачи воспитательной работы в рамках дисциплины**

Профессионально-трудовое воспитание обучающихся

Цель профессионально-трудового воспитания – формирование у обучающихся осознанной профессиональной ориентации, понимания общественного смысла труда и значимости его для себя лично, ответственного, сознательного и творческого отношения к будущей деятельности, профессиональной этики, способности предвидеть изменения, которые могут возникнуть в профессиональной деятельности, и умению работать в изменённых, вновь созданных условиях труда.

Цель достигается по мере решения в единстве следующих задач:

– формирование сознательного отношения к выбранной профессии;

– воспитание чести, гордости, любви к профессии, сознательного отношения к профессиональному долгу, понимаемому как личная ответственность и обязанность;

– формирование психологии профессионала;

– формирование профессиональной культуры, этики профессионального общения;

– формирование социальной компетентности и другие задачи, связанные с имиджем профессии и авторитетом транспортной отрасли

#### **2 МЕСТО ДИСЦИПЛИНЫ В СТРУКТУРЕ ОПОП**

**2.1 Требования к предварительной подготовке обучающегося**

1 Б1.О.27 Общий курс транспорта

#### **2.2 Дисциплины и практики, для которых изучение данной дисциплины необходимо как предшествующее**

1 Б1.О.36 Транспортная безопасность

2 Б2.О.02(П) Производственная - эксплуатационная практика

3 Б3.02(Д) Защита выпускной квалификационной работы

#### **3 ПЛАНИРУЕМЫЕ РЕЗУЛЬТАТЫ ОБУЧЕНИЯ ПО ДИСЦИПЛИНЕ, СООТНЕСЕННЫЕ С ТРЕБОВАНИЯМИ К РЕЗУЛЬТАТАМ ОСВОЕНИЯ ОБРАЗОВАТЕЛЬНОЙ ПРОГРАММЫ**

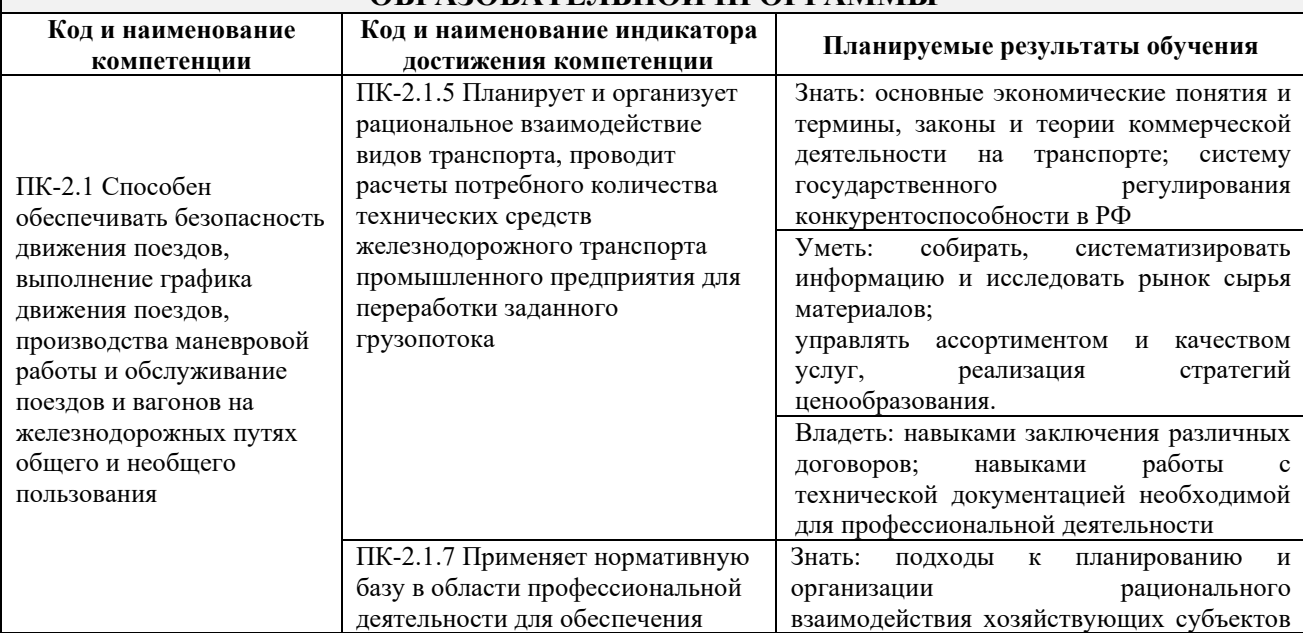

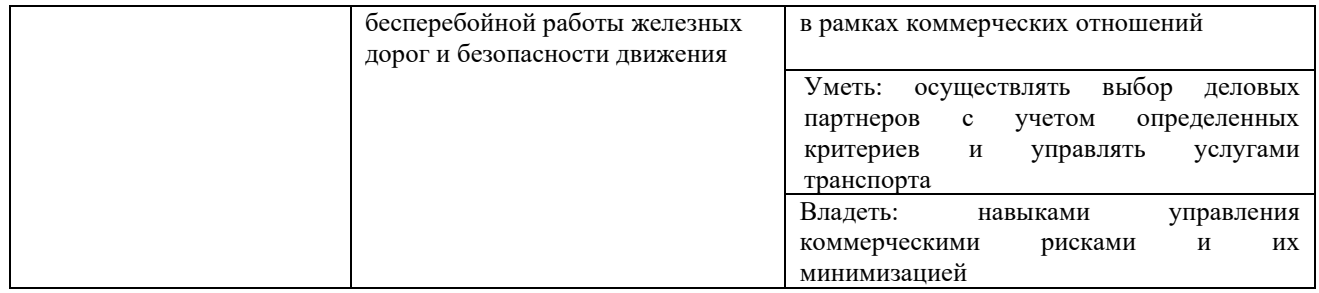

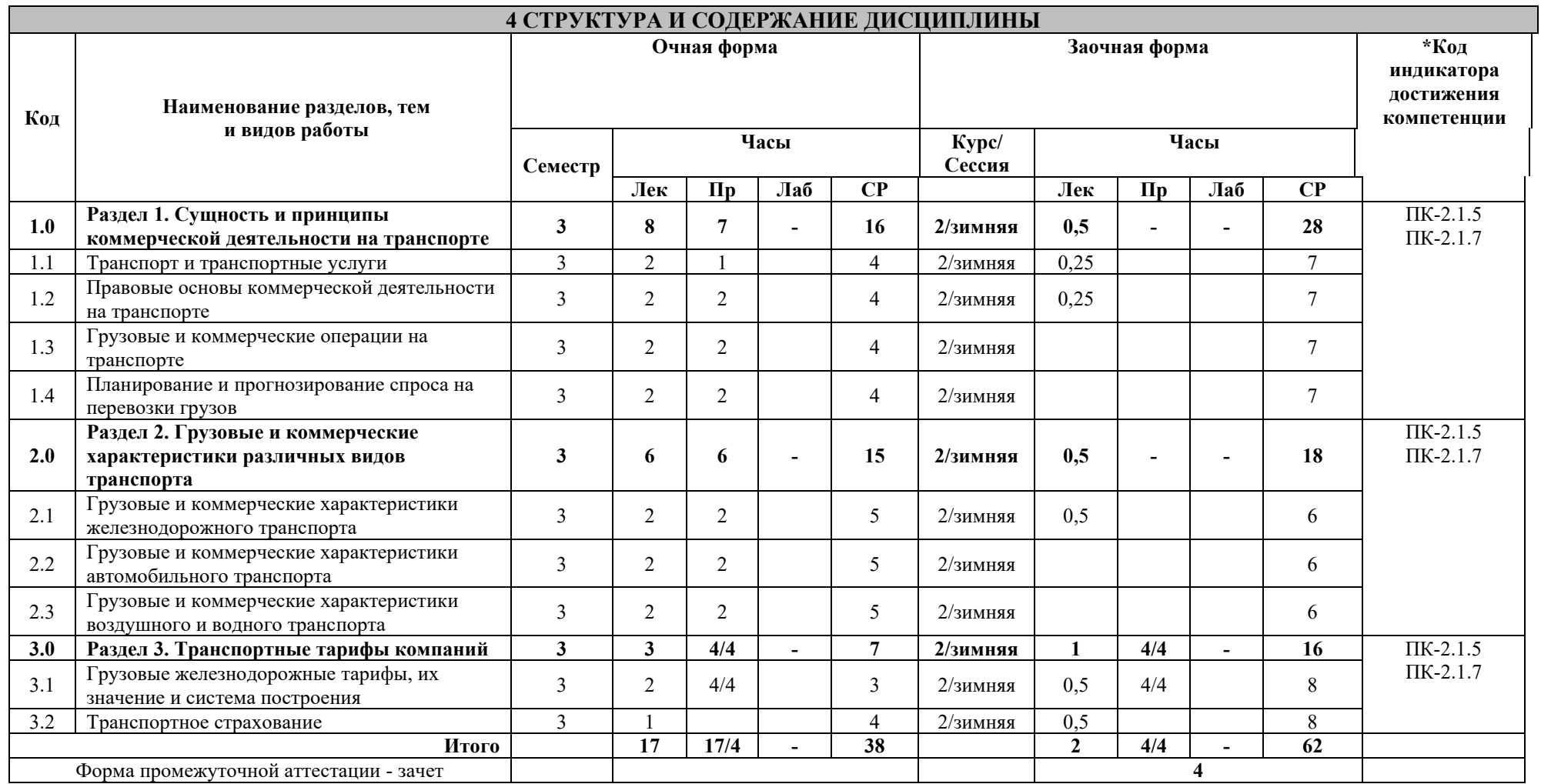

\* Код индикатора достижения компетенции проставляется или для всего раздела, или для каждой темы или для каждого вида работы.

Примечание. В разделе через косую черту указываются часы, реализуемые в форме практической подготовки; если часы в форме практической подготовки отсутствуют, то косая черта не ставится

#### **5 ФОНД ОЦЕНОЧНЫХ СРЕДСТВ ДЛЯ ПРОВЕДЕНИЯ ТЕКУЩЕГО КОНТРОЛЯ УСПЕВАЕМОСТИ И ПРОМЕЖУТОЧНОЙ АТТЕСТАЦИИ ОБУЧАЮЩИХСЯ ПО ДИСЦИПЛИНЕ**

Фонд оценочных средств для проведения текущего контроля успеваемости и промежуточной аттестации по дисциплине: оформлен в виде приложения 1 к рабочей программе дисциплины и размещен в электронной информационно-образовательной среде КрИЖТ ИрГУПС, доступной обучающемуся через его личный кабинет

### **6 УЧЕБНО-МЕТОДИЧЕСКОЕ И ИНФОРМАЦИОННОЕ ОБЕСПЕЧЕНИЕ ДИСЦИПЛИНЫ**

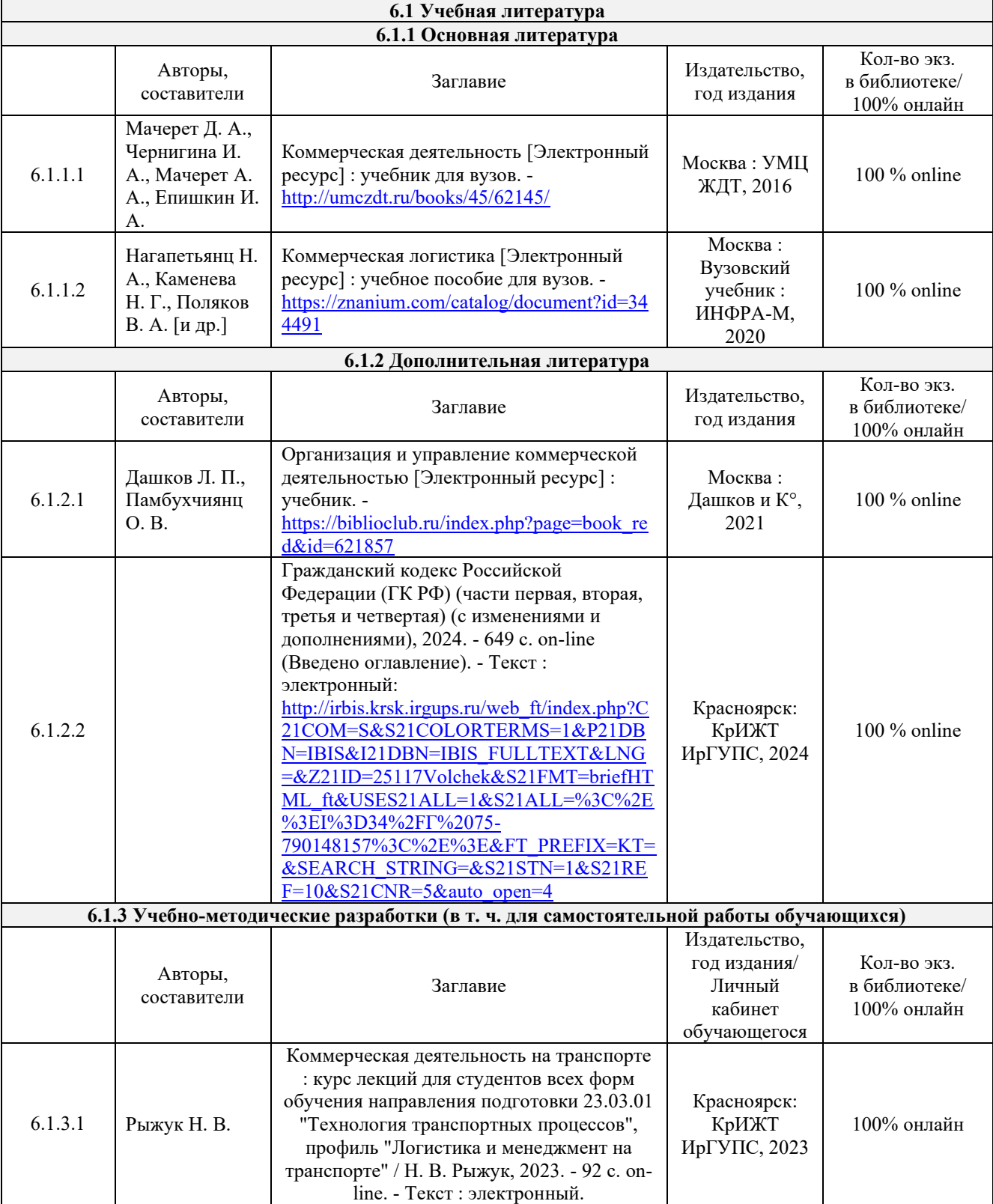

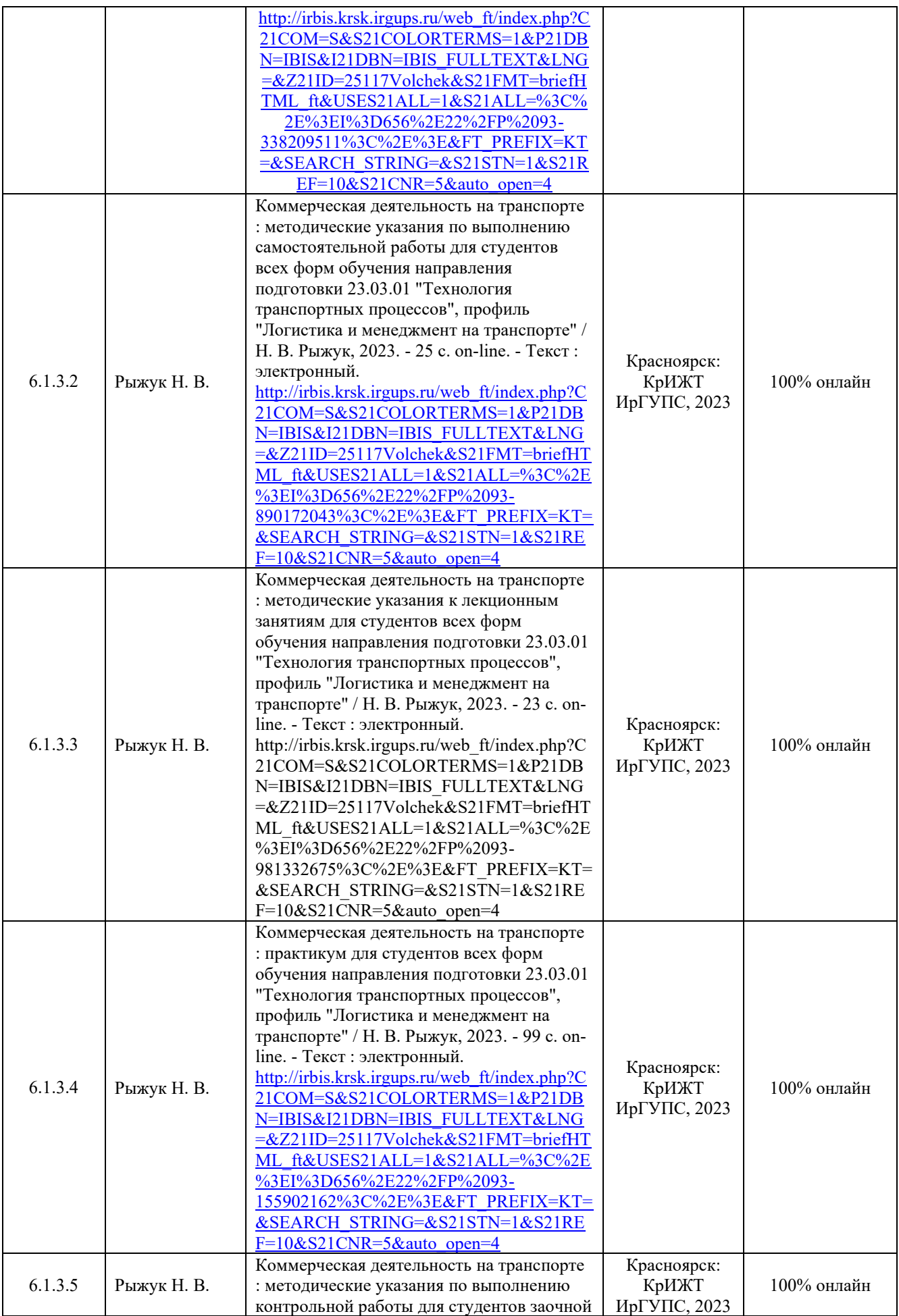

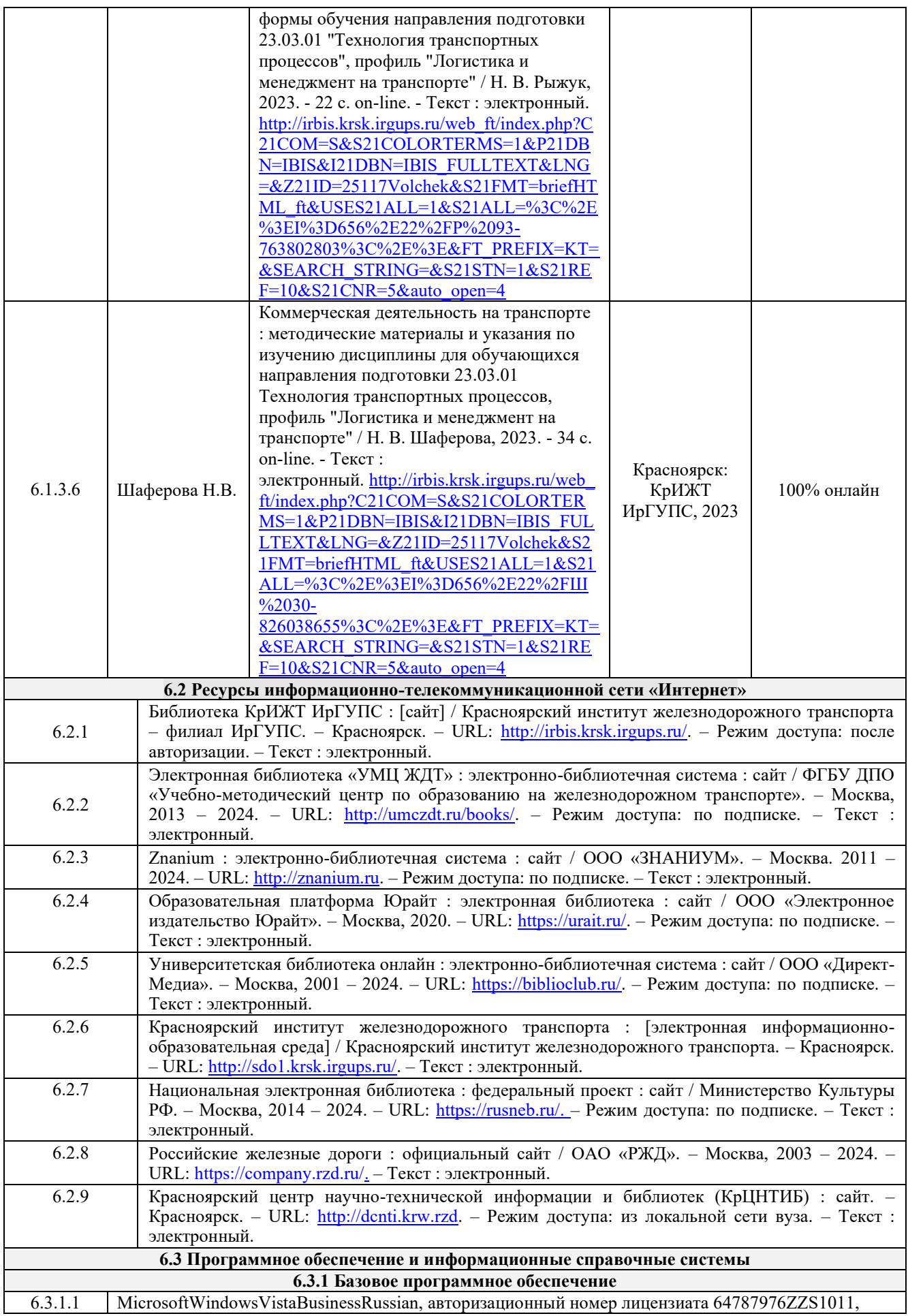

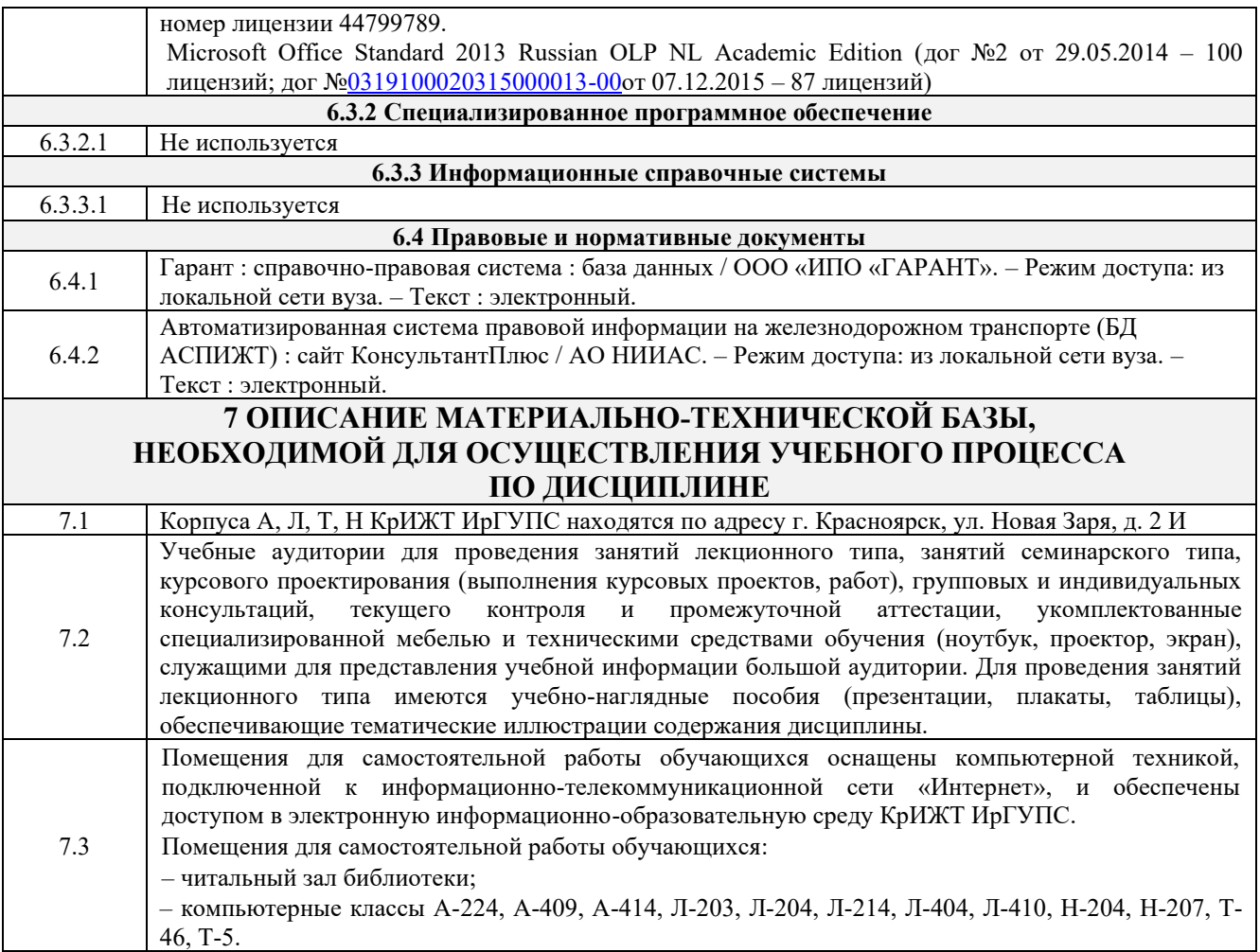

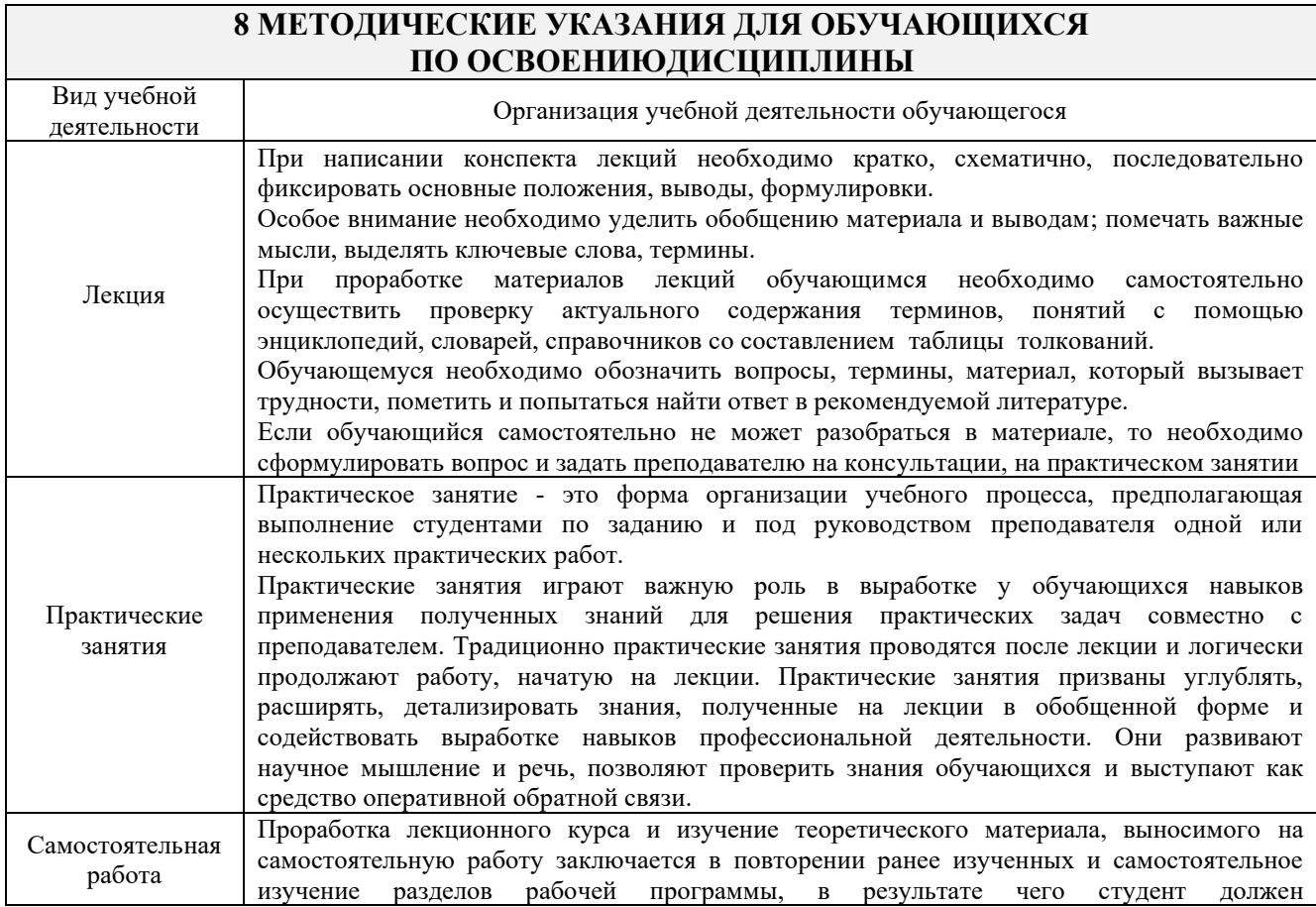

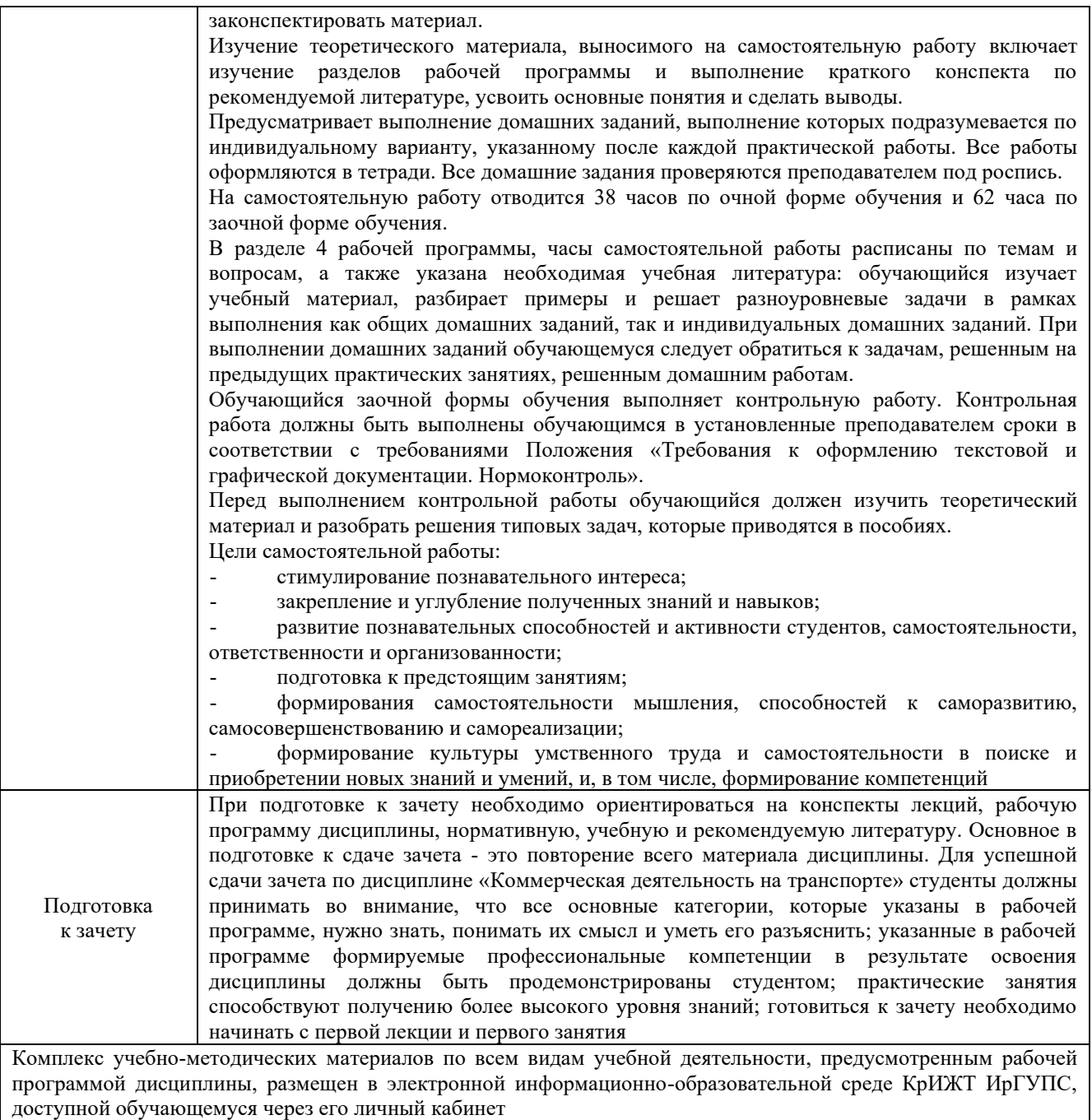

**Приложение 1 к рабочей программе по дисциплине Б1.В.ДВ.06.01 Коммерческая деятельность на транспорте**

# **ФОНД ОЦЕНОЧНЫХ СРЕДСТВ для проведения текущего контроля успеваемости и промежуточной аттестации по дисциплине Б1.В.ДВ.06.01 Коммерческая деятельность на транспорте**

Фонд оценочных средств (ФОС) является составной частью нормативно-методического обеспечения системы оценки качества освоения обучающимися образовательной программы.

Фонд оценочных средств предназначен для использования обучающимися, преподавателями, администрацией Университета, а также сторонними образовательными организациями для оценивания качества освоения образовательной программы и уровня сформированности компетенций у обучающихся.

Задачами ФОС являются:

– оценка достижений обучающихся в процессе изучения дисциплины;

– обеспечение соответствия результатов обучения задачам будущей профессиональной деятельности через совершенствование традиционных и внедрение инновационных методов обучения в образовательный процесс;

– самоподготовка и самоконтроль обучающихся в процессе обучения.

Фонд оценочных средств сформирован на основе ключевых принципов оценивания: валидность, надежность, объективность, эффективность.

Для оценки уровня сформированности компетенций используется трехуровневая система:

– минимальный уровень освоения, обязательный для всех обучающихся по завершению освоения образовательной программы; дает общее представление о виде деятельности, основных закономерностях функционирования объектов профессиональной деятельности, методов и алгоритмов решения практических задач;

– базовый уровень освоения, превышение минимальных характеристик сформированности компетенций; позволяет решать типовые задачи, принимать профессиональные и управленческие решения по известным алгоритмам, правилам и методикам;

– высокий уровень освоения, максимально возможная выраженность характеристик компетенций; предполагает готовность решать практические задачи повышенной сложности, нетиповые задачи, принимать профессиональные и управленческие решения в условиях неполной определенности, при недостаточном документальном, нормативном и методическом обеспечении.

#### **2 Перечень компетенций, в формировании которых участвует дисциплина. Программа контрольно-оценочных мероприятий. Показатели оценивания компетенций, критерии оценки**

Дисциплина Б1.В.ДВ.06.01 Коммерческая деятельность на транспорте участвует в формировании компетенции:

ПК-2.1 Способен обеспечивать безопасность движения поездов, выполнение графика движения поездов, производства маневровой работы и обслуживание поездов и вагонов на железнодорожных путях общего и необщего пользования.

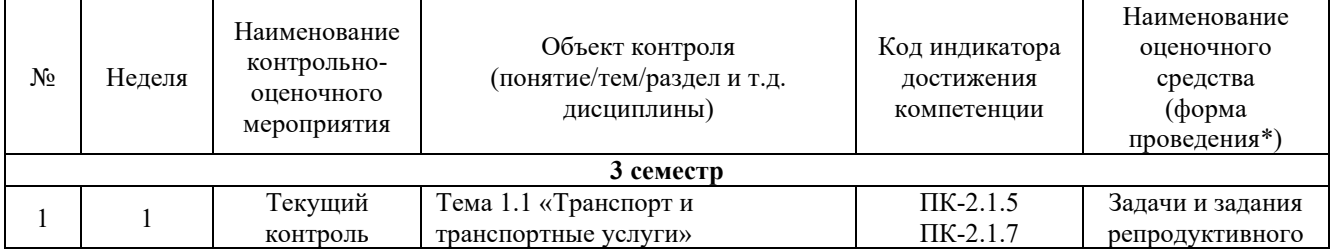

#### **Программа контрольно-оценочных мероприятий очная форма обучения**

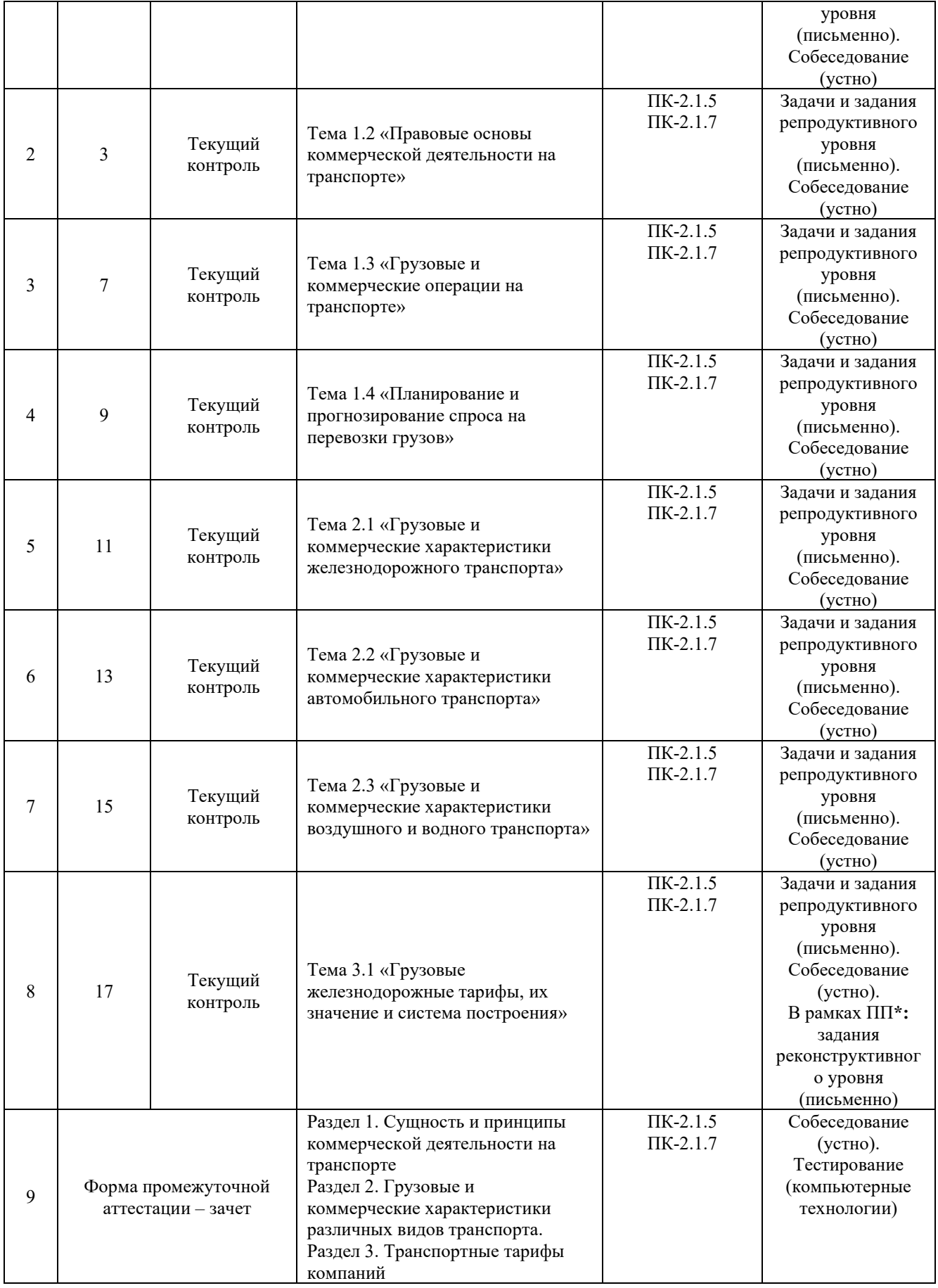

\*Форма проведения контрольно-оценочного мероприятия: устно, письменно, компьютерные технологии.

#### **Программа контрольно-оценочных мероприятий заочная форма обучения**

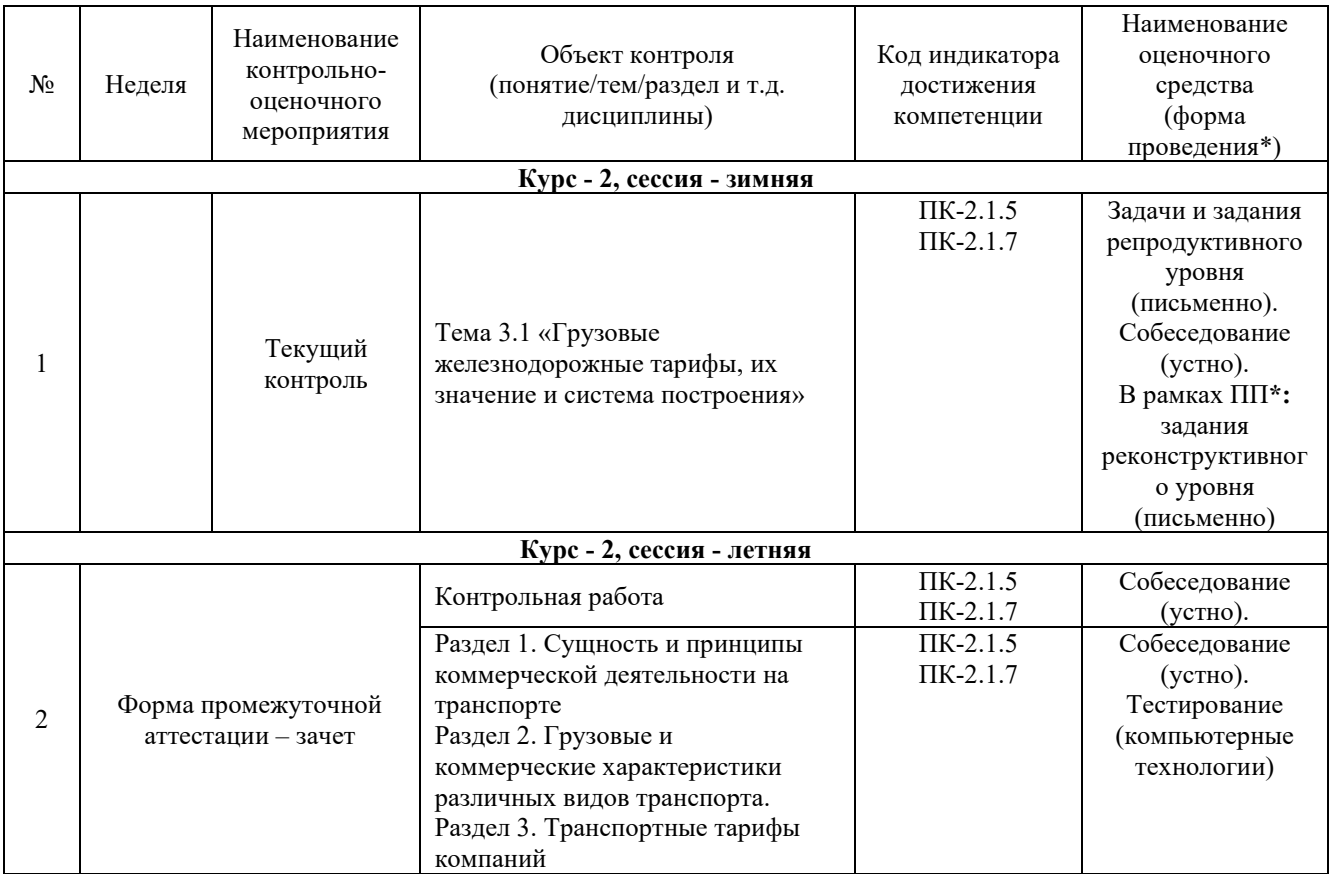

\*Форма проведения контрольно-оценочного мероприятия: устно, письменно, компьютерные технологии.

#### **Описание показателей и критериев оценивания компетенций. Описание шкал оценивания**

Контроль качества освоения дисциплины включает в себя текущий контроль успеваемости и промежуточную аттестацию. Текущий контроль успеваемости и промежуточная аттестация обучающихся проводятся в целях установления соответствия достижений, обучающихся поэтапным требованиям образовательной программы к результатам обучения и формирования компетенций.

Текущий контроль успеваемости – основной вид систематической проверки знаний, умений, навыков обучающихся. Задача текущего контроля – оперативное и регулярное управление учебной деятельностью обучающихся на основе обратной связи и корректировки. Результаты оценивания учитываются в виде средней оценки при проведении промежуточной аттестации.

Для оценивания результатов обучения используется четырехбалльная шкала: «отлично», «хорошо», «удовлетворительно», «неудовлетворительно» и двухбалльная шкала: «зачтено», «не зачтено».

Перечень оценочных средств, используемых для оценивания компетенций, а также краткая характеристика этих средств приведены в таблице

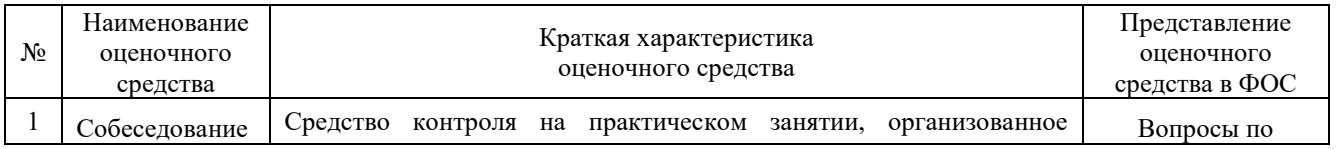

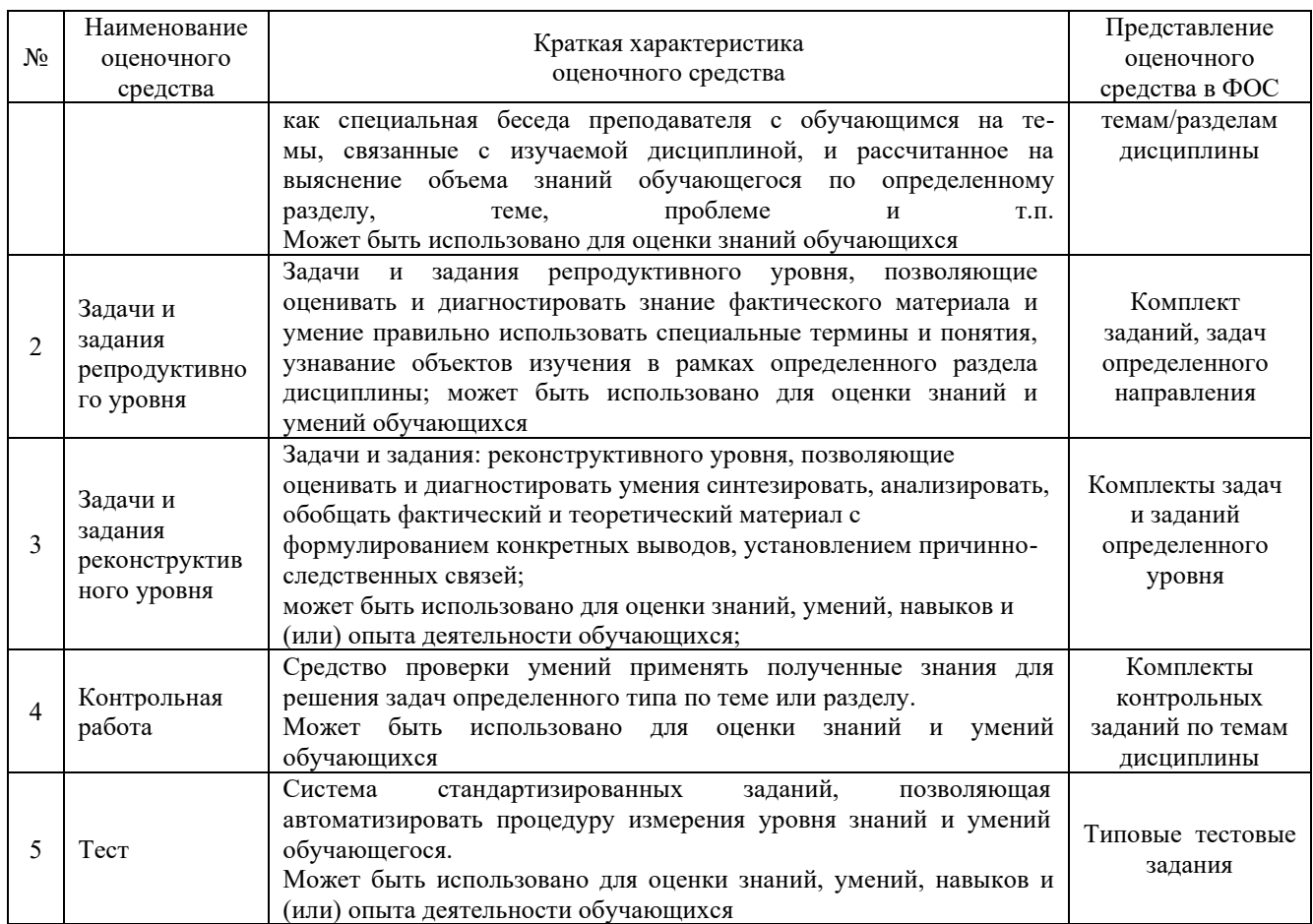

#### **Критерии и шкалы оценивания компетенций в результате изучения дисциплины при проведении промежуточной аттестации в форме зачета, а также шкала для оценивания уровня освоения компетенций**

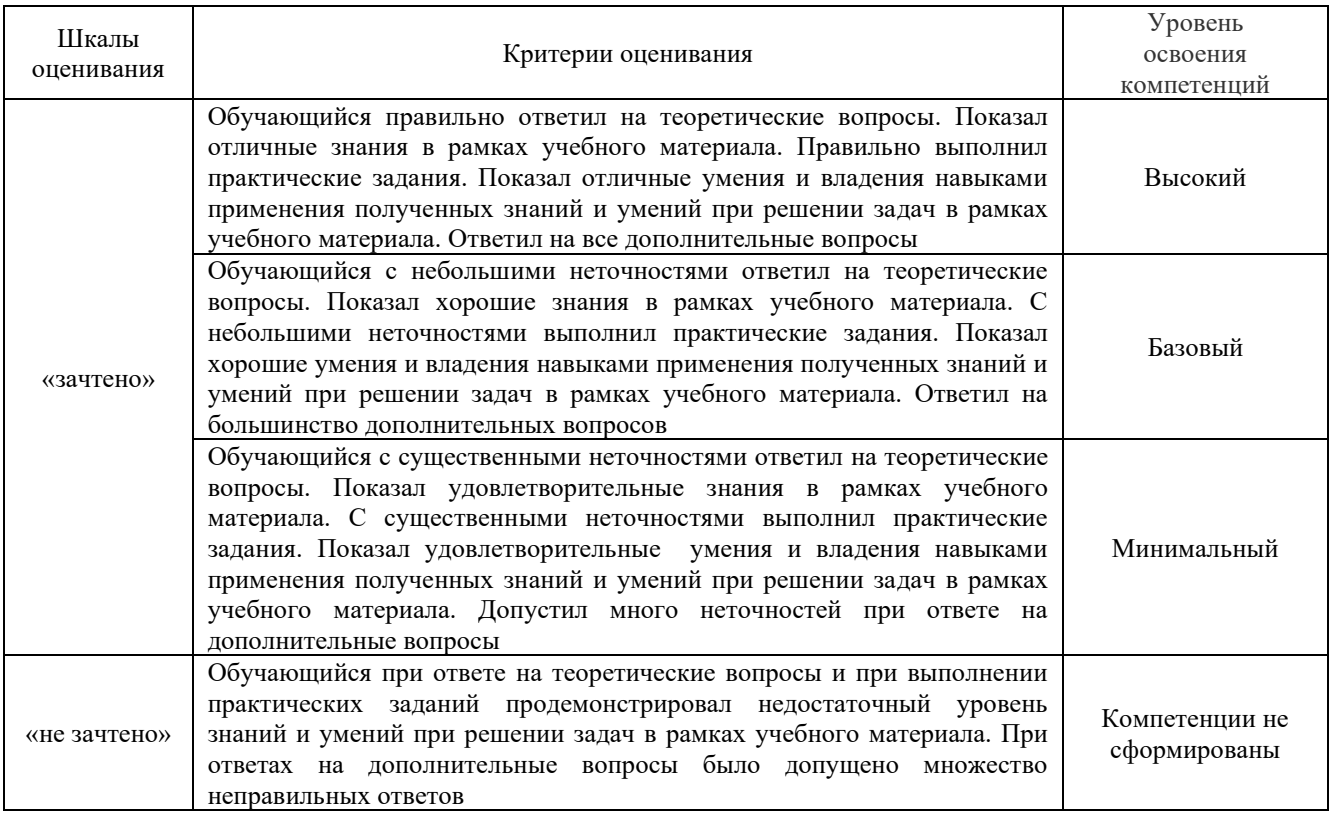

Критерии и шкала оценивания тестовых заданий при промежуточной аттестации в форме зачета

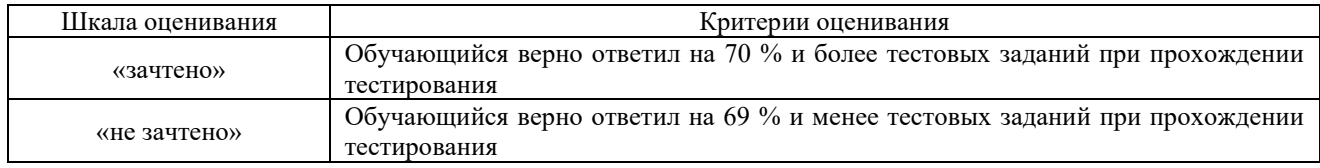

#### **Критерии и шкалы оценивания результатов обучения при проведении текущего контроля успеваемости**

### Задачи и задания репродуктивного уровня

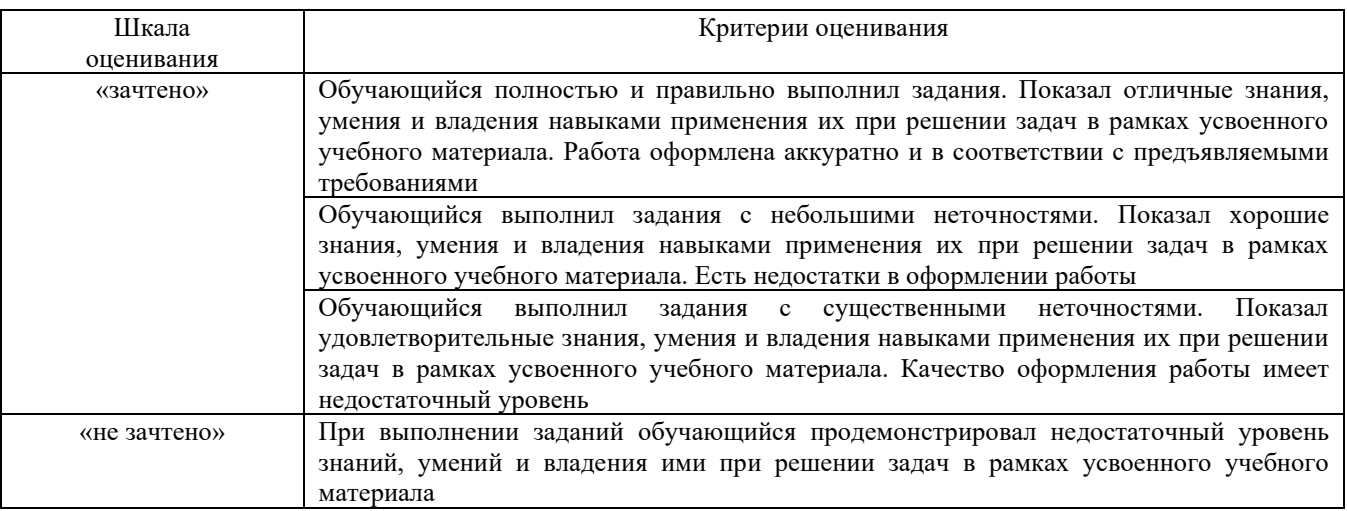

#### Задания реконструктивного уровня

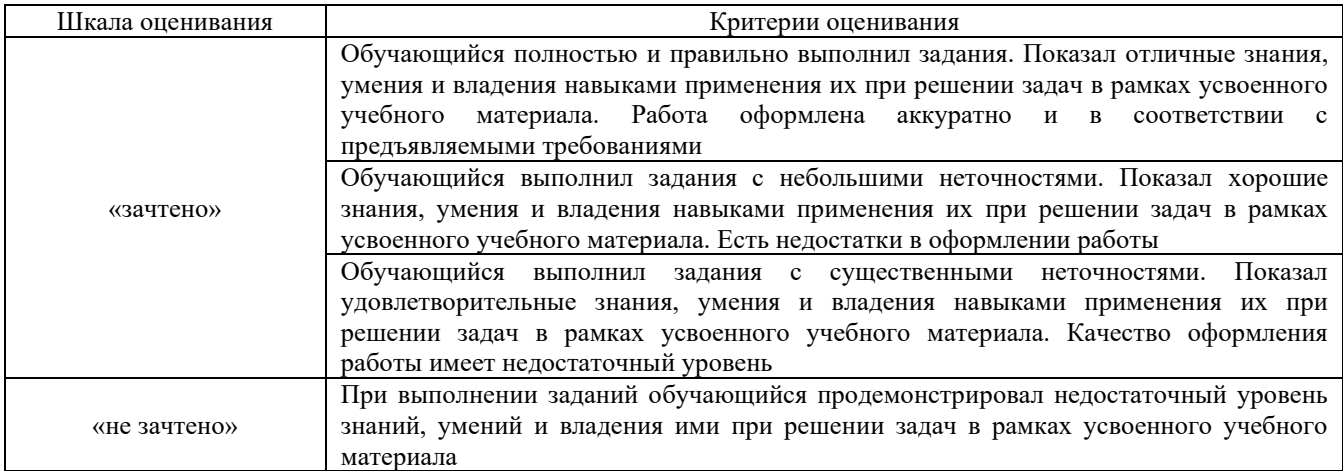

#### Собеседование

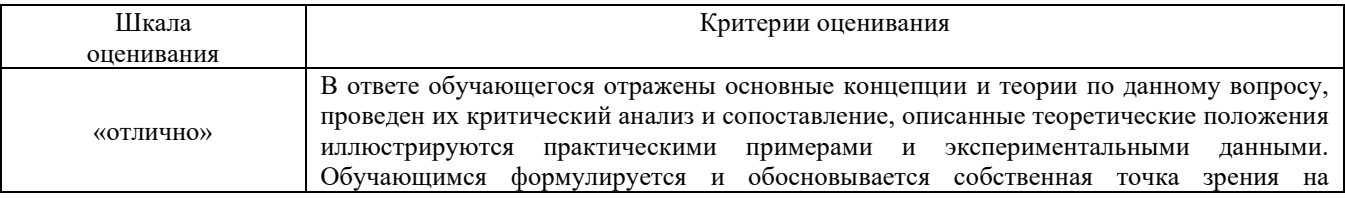

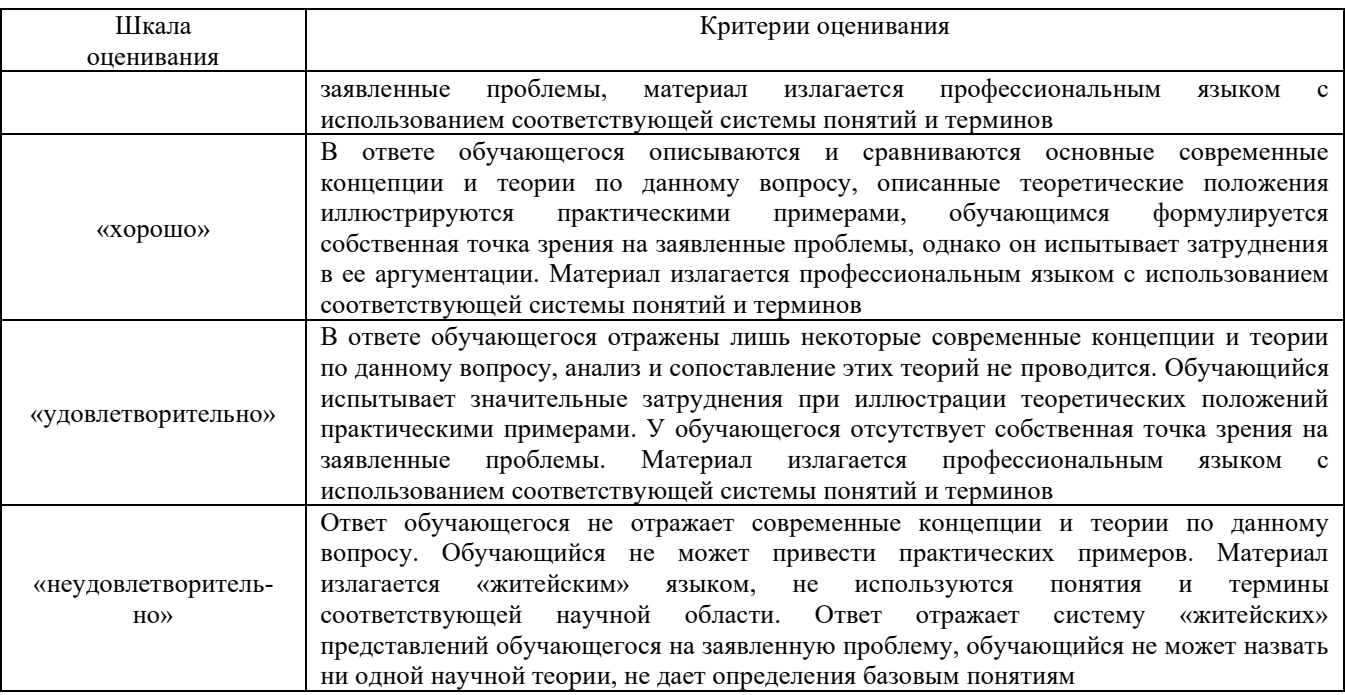

#### **3 Типовые контрольные задания или иные материалы, необходимые для оценки знаний, умений, навыков и (или) опыта деятельности, характеризующих этапы формирования компетенций в процессе освоения образовательной программы**

#### **3.1 Типовые задачи и задания репродуктивного уровня**

Задание 1. Дальность перевозки 50 км, время простоя под погрузкой и разгрузкой суммарно 0,5 ч, коэффициент использования пробега 0,5, техническая скорость движения 45 км/ч. Определить время рейса туда и обратно.

Задание 2. Дальность перевозки 210 км, время простоя под погрузкой и разгрузкой суммарно 0,5 ч, время движения 3 ч, время в наряде 10 ч. Определить время рейса туда и обратно, количество рейсов, техническую скорость движения.

Задание 3. Дальность перевозки 5 км, время простоя под погрузкой и разгрузкой суммарно 0,2 ч, коэффициент использования пробега 1, техническая скорость движения 25 км/ч, грузоподъмность автомобиля 3,5 т, коэффициент статического использования грузоподъмности 1, время в наряде 8 ч, количество груза 385 т. Определить время рейса туда и обратно, количество рейсов, производительность подвижного состава за смену, количество автомобилей.

Задание 4. Дальность перевозки 25 км, время простоя под погрузкой и разгрузкой суммарно 0,55 ч, коэффициент использования пробега 0,8, техническая скорость движения 25 км/ч, грузоподъмность автомобиля 5 т, коэффициент статического использования грузоподъмности 1, время в наряде 9,3 ч, количество груза 300 т. Определить время рейса туда и обратно, количество рейсов, производительность подвижного состава за смену, количество автомобилей.

Задание 5. Дальность перевозки 25 км, время простоя под погрузкой и разгрузкой суммарно 0,5 ч, коэффициент использования пробега 0,5, техническая скорость движения 25 км/ч, грузоподъмность автомобиля 5 т, коэффициент статического использования грузоподъмности 0,8, время в наряде 10 ч. Определить время рейса туда и обратно, количество рейсов, производительность подвижного состава за смену.

#### **3.2 Перечень типовых заданий реконструктивного уровня**

Образец типового варианта заданий реконструктивного уровня,

выполняемых в рамках практической подготовки,

по теме 3.1 «Грузовые железнодорожные тарифы, их значение и система построения» *(Профессиональный стандарт B/03.6 Организация процесса улучшения качества оказания логистических услуг по перевозке грузов в цепи поставок. B/01.6 Организация логистической деятельности по перевозке грузов в цепи поставок)* 

Цель занятия: научиться определять тариф за перевозку грузов железнодорожным транспортом.

Задание. Определить плату за перевозку груза железнодорожным транспортом, согласно задания. Результаты для расчета свести в таблицу.

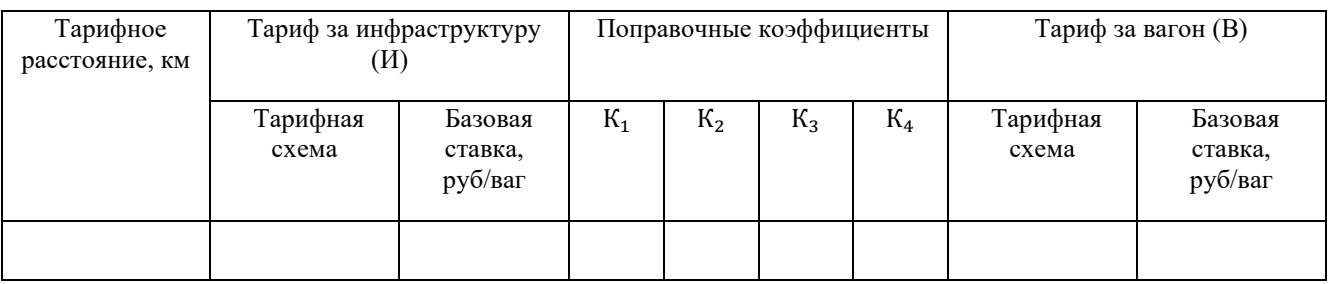

#### Таблица – Расчет платы за перевозку груза

#### Исходные данные

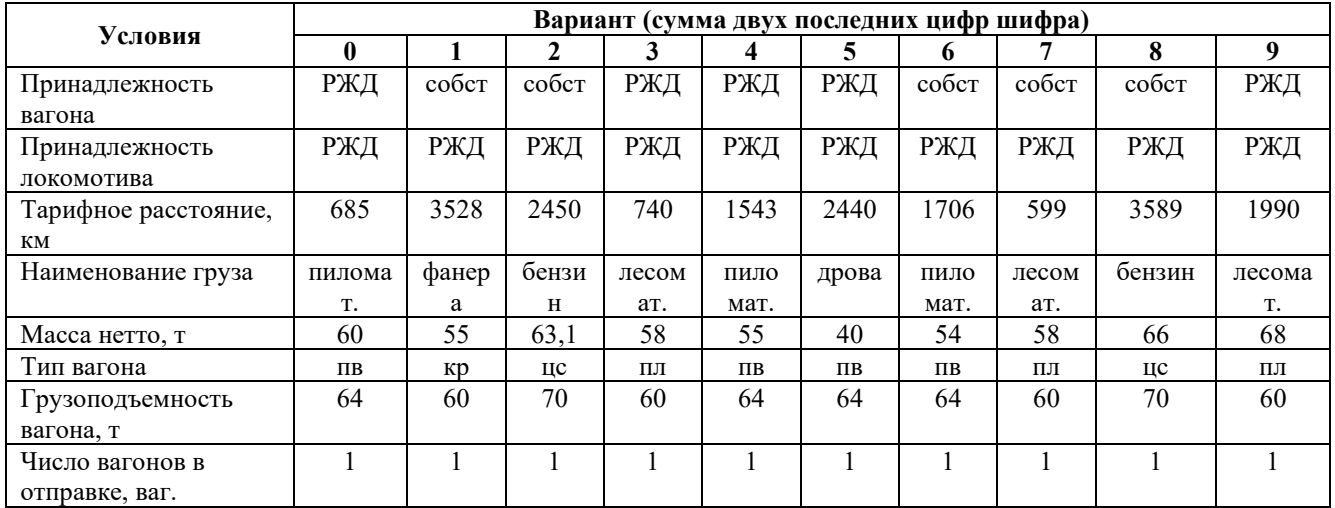

#### **3.3 Перечень теоретических вопросов к зачету**

*(для оценки знаний)*

1. Предпосылки формирования рынка транспортных услуг.

2. Характеристика сферы прямого воздействия применительно к транспортному предприятию.

3. Характеристика сферы косвенного воздействия применительно к транспортному предприятию.

4. Основные концепции рыночного поведения. Концепции совершенствования производства и совершенствования товара (услуги).

- 5. Особенности рынка транспортных услуг.
- 6. Транспортные услуги и коммерческая работа.<br>7. Классификания услуг грузового транспорта.

7. Классификация услуг грузового транспорта.

8. Основные задачи коммерческой службы транспортного предприятия.

9. Планирование и коммерческая деятельность в условиях рынка.

- 10. Коммерческие службы и подразделения.
- 11. Требования к персоналу коммерческих служб
- 12. Организация работы с потребителями.
- 13. Различные аспекты конкуренции.
- 14. Государственное регулирование конкуренции.
- 15. Анализ деятельности конкурентов.
- 16. Виды и формы конкуренции.
- 17. Взаимодействие предприятий в рыночных условиях.
- 18. Система административно-правового регулирования коммерческой деятельности

транспортного предприятия.

- 19. Система нормативно-правовых актов.
- 20. Органы государственного управления транспортной деятельностью.
- 21. Регулирование допуска к транспортной деятельности.
- 22. Тарифно-ценовое регулирование.
- 23. Лицензирование транспортной деятельности.
- 24. Зависимость «маркетинговые усилия спрос».
- 25. Сегментирование рынка.
- 26. Концепция и задачи предприятия.
- 27. План развития хозяйственного портфеля.
- 28. Специализация предприятий грузового транспорта.

29. Договорные взаимоотношения транспортного предприятия с потребителями Реклама как элемент стимулирования сбыта.

30. Содержание тарифной политики транспортного предприятия и основные факторы ее формирования.

- 31. Теория и практические подходы к назначению тарифов.
- 32. Тарифные ставки и тарифные схемы грузового транспортного предприятия.
- 33. Элементы «Тарифного стиля» предприятия.

34. Пропаганда — элемент стимулирования сбыта. Разовые мероприятия по стимулированию сбыта.

- 35. Надбавки и скидки.
- 36. Виды договоров. Договор перевозки грузов. Договор транспортной экспедиции.
- 37. Договоры об организации транспортного обслуживания. Разовый заказ.
- 38. Прием грузов к перевозке.
- 39. Сдача груза получателю.
- Время выполнения погрузки
- 41. Время выполнения погрузки и разгрузки.
- 42. Электронная товарно-транспортная накладная.
- 43. Ответственность участников перевозок.
- 44. Претензии и иски.
- 45. Услуги экспедиторов.
- 46. Эффективность транспортно-экспедиционного обслуживания.
- 47. Сбор информации при текущей работе с потребителями.
- 48. Централизованное транспортное обслуживание на местных перевозках.
- 49. Основные виды деятельности и услуги транспортного предприятия.

## **3.4 Перечень типовых простых практических заданий к зачету**

*(для оценки умений)*

1. Сравните показатели транспортной обеспеченности населения двух регионов равной площади, если протяженность эксплуатационной сети составляет 20 тыс. км, численность населения в первом регионе 8 млн. чел, во втором – 18 млн. чел.

2. Сравните показатели густоты сети двух регионов с площадью 1500 км2. Протяженность эксплуатационной сети и численность населения в первом регионе составляют 2000 км и 150000 чел, во втором соответственно – 1800 км и 170000 человек.

3. Определите количество автомобилей, необходимых для перевозки в течение 5 смен 600 т груза первого класса, если известно, что для перевозки используются автомобили грузоподъемностью 4 т, время в наряде 9 ч, а время, затраченное на одну ездку равно 3 час.

#### **3.5 Типовые контрольные задания для тестирования**

Тестирование проводится по окончанию и в течение года по завершению изучения дисциплины и раздела (контроль/проверка остаточных знаний, умений, навыков и (или) опыта деятельности). Компьютерное тестирование обучающихся по разделам и дисциплине используется при проведении текущего контроля знаний обучающихся.

Тесты формируются из фонда тестовых заданий по дисциплине.

**Тест** (педагогический тест) – это система заданий – тестовых заданий возрастающей трудности, специфической формы, позволяющая эффективно измерить уровень знаний, умений, навыков и (или) опыта деятельности обучающихся.

**Тестовое задание (ТЗ)** – варьирующаяся по элементам содержания и по трудности единица контрольного материала, минимальная составляющая единица сложного (составного) педагогического теста, по которой испытуемый в ходе выполнения теста совершает отдельное действие.

**Фонд тестовых заданий (ФТЗ) по дисциплине** – это совокупность систематизированных диагностических заданий – тестовых заданий (ТЗ), разработанных по всем тематическим разделам (дидактическим единицам) дисциплины (прошедших апробацию, экспертизу, регистрацию и имеющих известные характеристики) специфической формы, позволяющей автоматизировать процедуру контроля.

**Типы тестовых заданий:**

ЗТЗ – тестовое задание закрытой формы (ТЗ с выбором одного или нескольких правильных ответов);

ОТЗ – тестовое задание открытой формы (с конструируемым ответом: ТЗ с кратким регламентируемым ответом (ТЗ дополнения); ТЗ свободного изложения (с развернутым ответом в произвольной форме)).

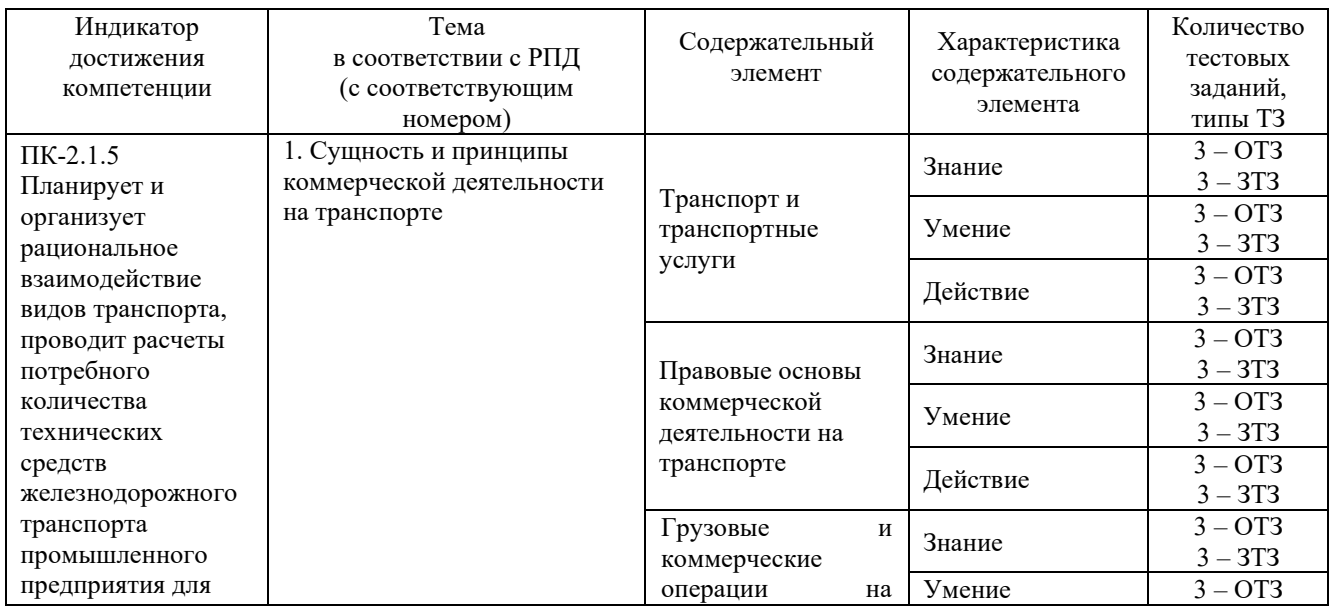

#### Структура фонда тестовых заданий по дисциплине «Коммерческая деятельность на транспорте»

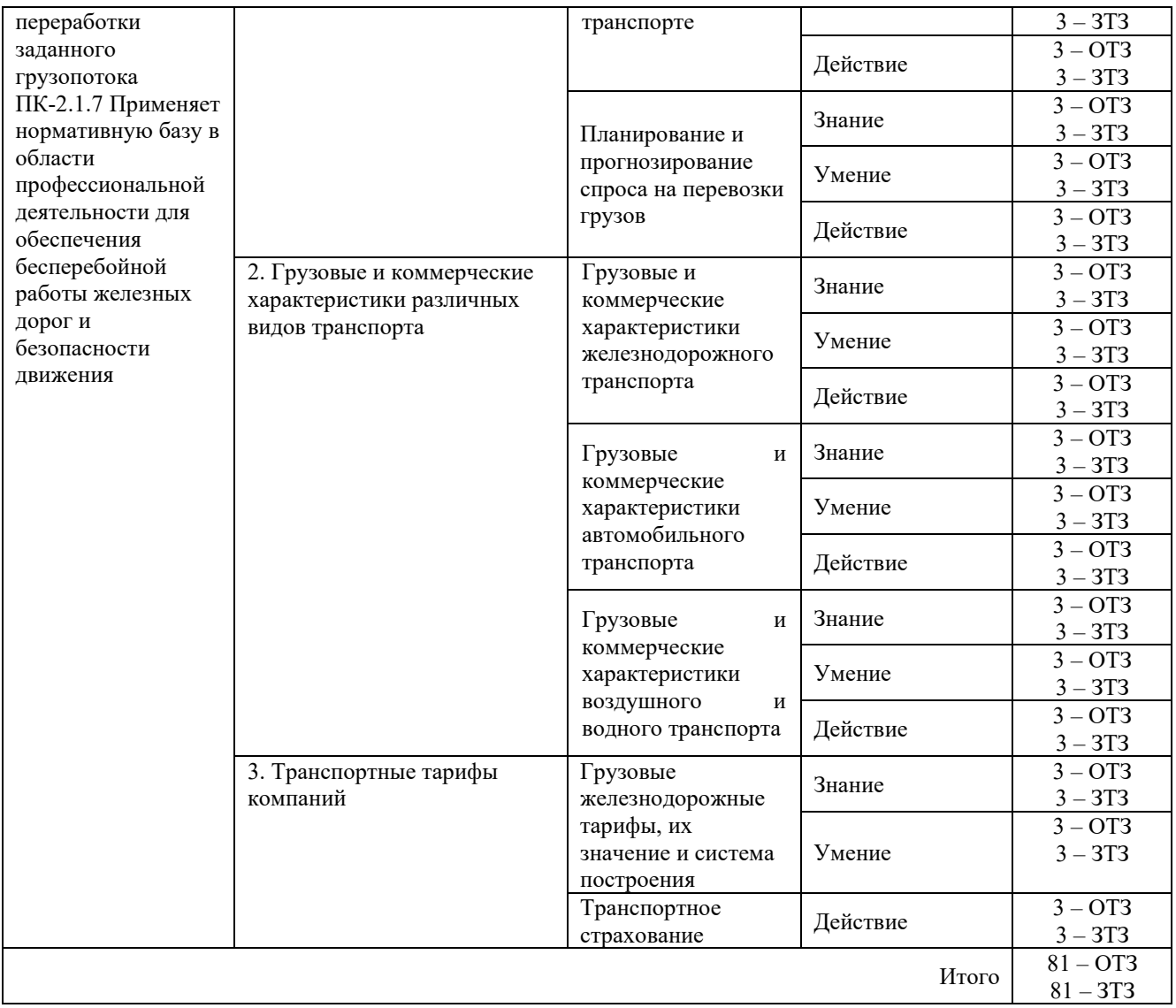

Полный комплект ФТЗ хранится в электронной информационно-образовательной среде КрИЖТ ИрГУПС и обучающийся имеет возможность ознакомиться с демонстрационным вариантом ФТЗ.

Ниже приведен образец типового варианта итогового теста, предусмотренного рабочей программой дисциплины.

> Образец типового варианта итогового теста, предусмотренного рабочей программой дисциплины

Норма времени – 45 мин.

1. В чем заключается экономическая функция транспорта?

а) В способности объединять регионы страны, осуществлять связи между регионами и налаживать международные отношения

б) В обеспечении трудовых и бытовых поездок людей, пере возке медикаментов и печатной продукции.

в) В том, что транспорт является необходимым звеном любого производства и материальной базой, обеспечивающей разделение труда, специализацию и кооперирование предприятий.

г) В обеспечении общения между людьми.

2. Как классифицируют транспорт в зависимости от назначения?

а) Транспорт общего и необщего пользования.

б) Универсальный и специализированный транспорт.

в) Дискретный и непрерывный транспорт.

г) Грузовой и пассажирский транспорт.

3. Что такое универсальный транспорт?

а) Это транспорт, который осуществляет перевозки грузов, пассажиров и багажа при обращении любого гражданина или юридического лица.

б) Это транспорт, способный осуществлять перевозки разнообразных видов грузов.

в) Это любые транспортные средства независимо от форм собственности на них.

г) Это транспорт, который обеспечивает перевозку в виде непрерывного потока.

4. Что не относится к основным транспортным услугам?

а) Погрузочно-разгрузочные операции.

б) Хранение грузов.

в) Упаковка грузов.

г) Транспортно-экспедиционные операции.

5. Допускается ли перевозка навалом, насыпью и наливом мелкими и малотоннажными отправками: **\_\_\_\_\_\_\_\_\_\_\_\_\_\_\_\_\_\_\_**

6. Уведомление о подаче вагонов производится не позднее чем:

7. Состав поезда, обращающийся между одной станцией погрузки и одной станцией выгрузки – это:

8. Прибывший груз на станцию хранится бесплатно в течение:

9. При обнаружении коммерческих неисправностей составляется:

а) Договор на перевозку

б) Акт о техническом состоянии вагона

в) Коммерческий акт

г) Акт общей формы.

д) Акт экспертизы

10. Размеры грузооборота на подъездных путях колеблются:

а) От 2000 и более

б) От 2500 и более.

в) От 3000 и более

г) От 3500 и более

д) От 5000 и более

11. Грузооборот до 5 вагонов в сутки достигает:

а) До 50 %

б) Около 55 % .

в) До 100%

г) Около 100%

д) До 55%

12. Грузооборот свыше 100 вагонов в сутки имеет:

а) До 4 % подъездных путей

б) Менее 4 % подъездных путей.

в) Более 4 % подъездных путей

г) Более 5 % подъездных путей

д) До 5 % подъездных путей

13. Объем работы железнодорожного транспорта определяется:

а) Выполненными локомотиво-километрами

б) Вагонооборотом

в). Грузооборотом.

г) Оборотом вагона

д) Оборотом состава

14. Для определения причин недостачи, порчи, повреждения груза и размера причиненного ущерба составляется \_\_\_\_\_\_\_\_\_\_\_\_\_\_\_\_\_ акт:

15. Оформление перевозочных документов в электронном виде (электронная накладная) производится:

а) Грузоотправителем и перевозчиком при наличии договора об электронном обмене данными (ДЭОД) или обмене электронными документами между ними.

б) Перевозчиком и грузоотправителем при перевозке груза в сопровождении электронной накладной.

в) Грузополучателем и перевозчиком при наличии ДЭОД между ними.

г) Перевозчиком при перевозке груза в сопровождении электронной накладной.

16. Учет выполнения плана перевозок на станции ведут по:

а) Натурным листам

б) Декадным заявкам (ГУ-2)

в) Учетным карточкам (ГУ-1).

г) Ведомость номерного учета (ГУ-46)

д) Накладным (ГУ-27)

17. Универсальные вагоны – это:

а) Перевозка наливных грузов

б) Перевозка опасных грузов

в) Перевозка скоропортящихся грузов

г) Перевозка грузов отдельных категорий

д) Перевозка всех грузов.

18. Основными показателями планов перевозок являются:

а) Грузооборот в т

б) Отправление грузов в т

в) Статическая нагрузка на вагон

г) Среднесуточная погрузка вагонов

д) Все вышеперечисленное.

19. План служит для планирования развития и реконструкции материально-технической базы железнодорожного транспорта

20. Дежурный по станции имеет кодировку:

**3.6 Типовые контрольные задания для выполнения контрольных работ** (для заочной формы обучения)

Вариант 1. Раскройте в реферативной форме представленные ниже вопросы:

1. Взаимоотношения между железнодорожным транспортным предприятием и транспортно-экспедиционными предприятиями при обслуживании потребителя.

2. Сбор информации при текущей работе с потребителями.

3. Транспортная стратегия РФ на период до 2030 года.

Вариант 2. Раскройте в реферативной форме представленные ниже вопросы:

1. Типы рынков и особенности поведения потребителей.

2. Элементы «Тарифного стиля» предприятия.

3. Планирование и коммерческая деятельность в условиях рынка.

Вариант 3. Раскройте в реферативной форме представленные ниже вопросы:

1. Общие особенности коммерческой работы при транспортом обслуживании населения.

2. Лицензирование транспортной деятельности.

3. Требования к персоналу коммерческих служб

Вариант 4. Раскройте в реферативной форме представленные ниже вопросы:

- 1. Организация работы с потребителями.
- 2. Тарифно-ценовое регулирование.
- 3. Государственное регулирование конкуренции.

#### **4 Методические материалы, определяющие процедуру оценивания знаний, умений, навыков и (или) опыта деятельности, характеризующих этапы формирования компетенций**

В таблице приведены описания процедур проведения контрольно-оценочных мероприятий и процедур оценивания результатов обучения с помощью спланированных оценочных средств в соответствии с рабочей программой дисциплины.

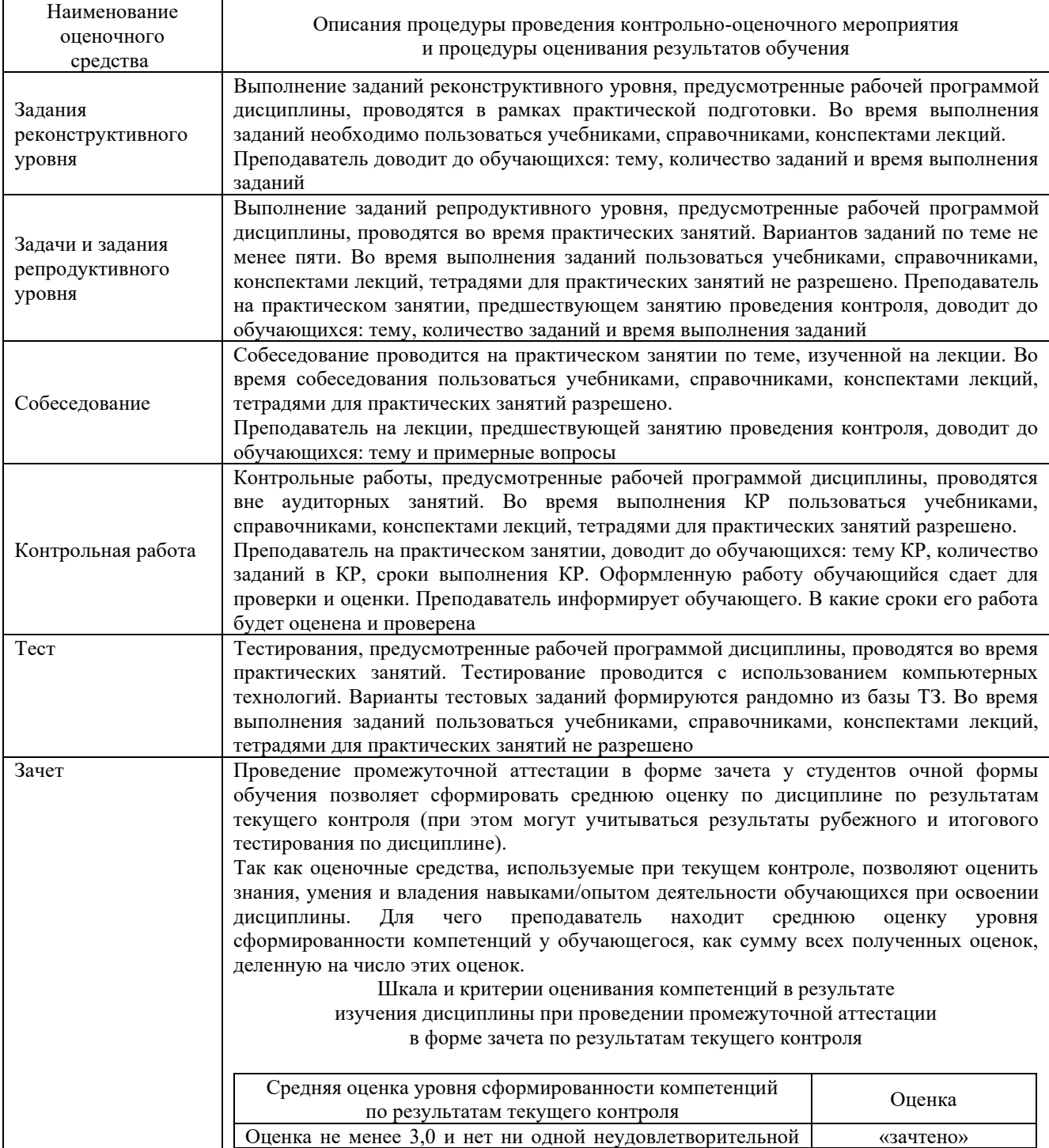

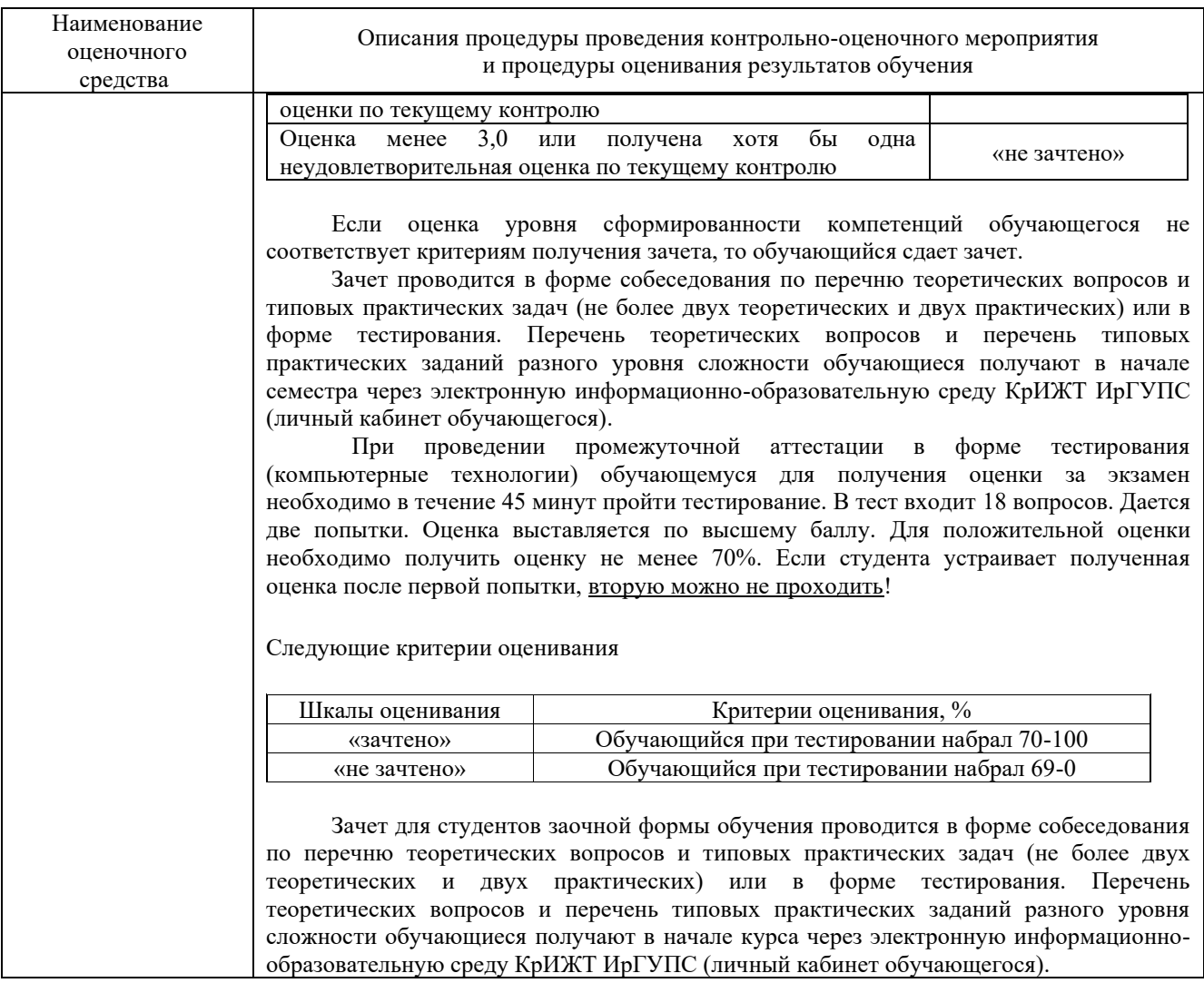

Задания, по которым проводятся контрольно-оценочные мероприятия, оформляются в соответствии с положением о формировании фонда оценочных средств для проведения текущего контроля успеваемости, промежуточной и государственной итоговой аттестации, не выставляются в электронную информационно-образовательную среду КрИЖТ ИрГУПС, а хранятся на кафедре-разработчике ФОС на бумажном носителе в составе ФОС по дисциплине.